## **NP216+/NP215+/NP210+/NP115+/NP110+** 快速设置指面

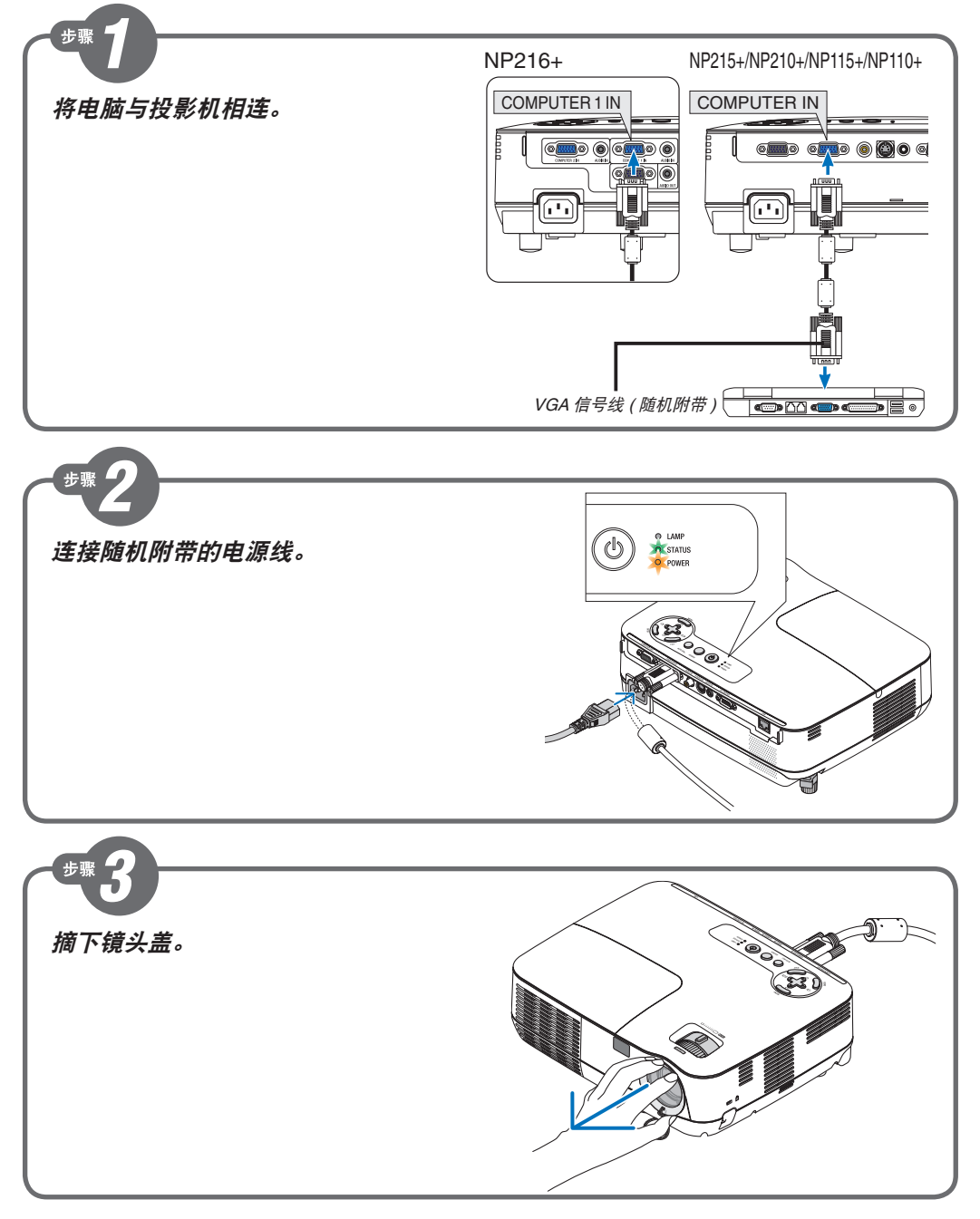

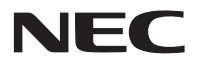

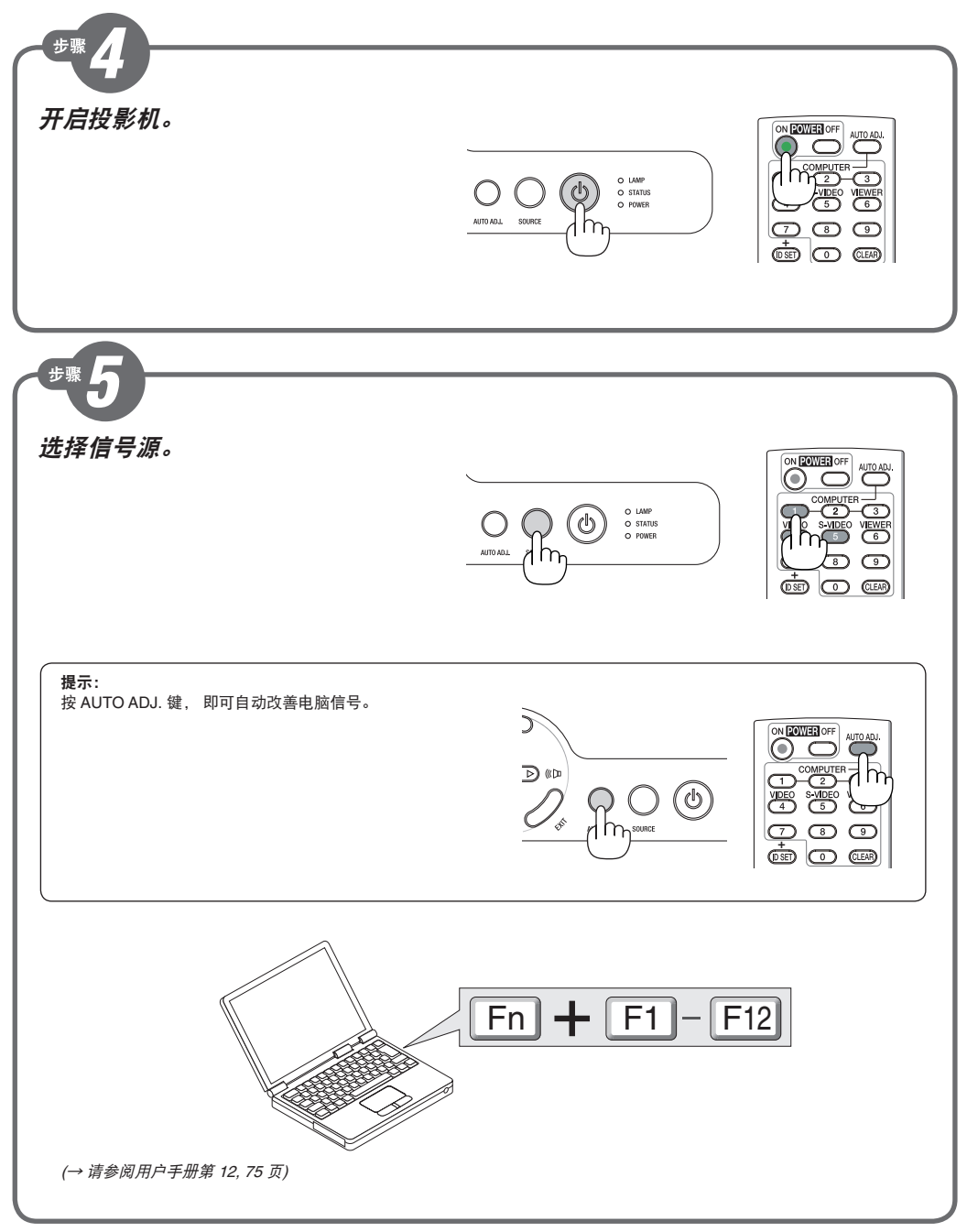

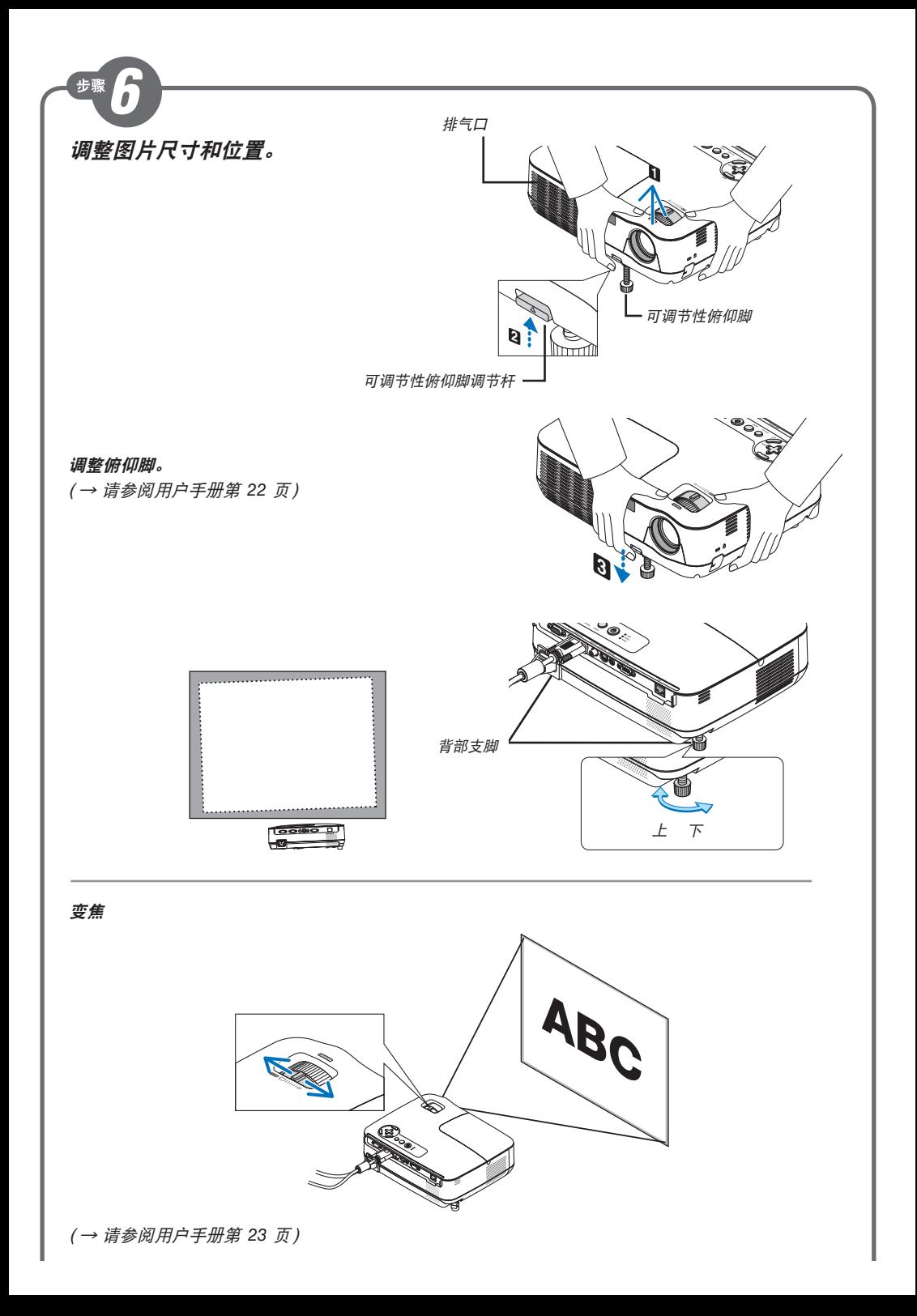

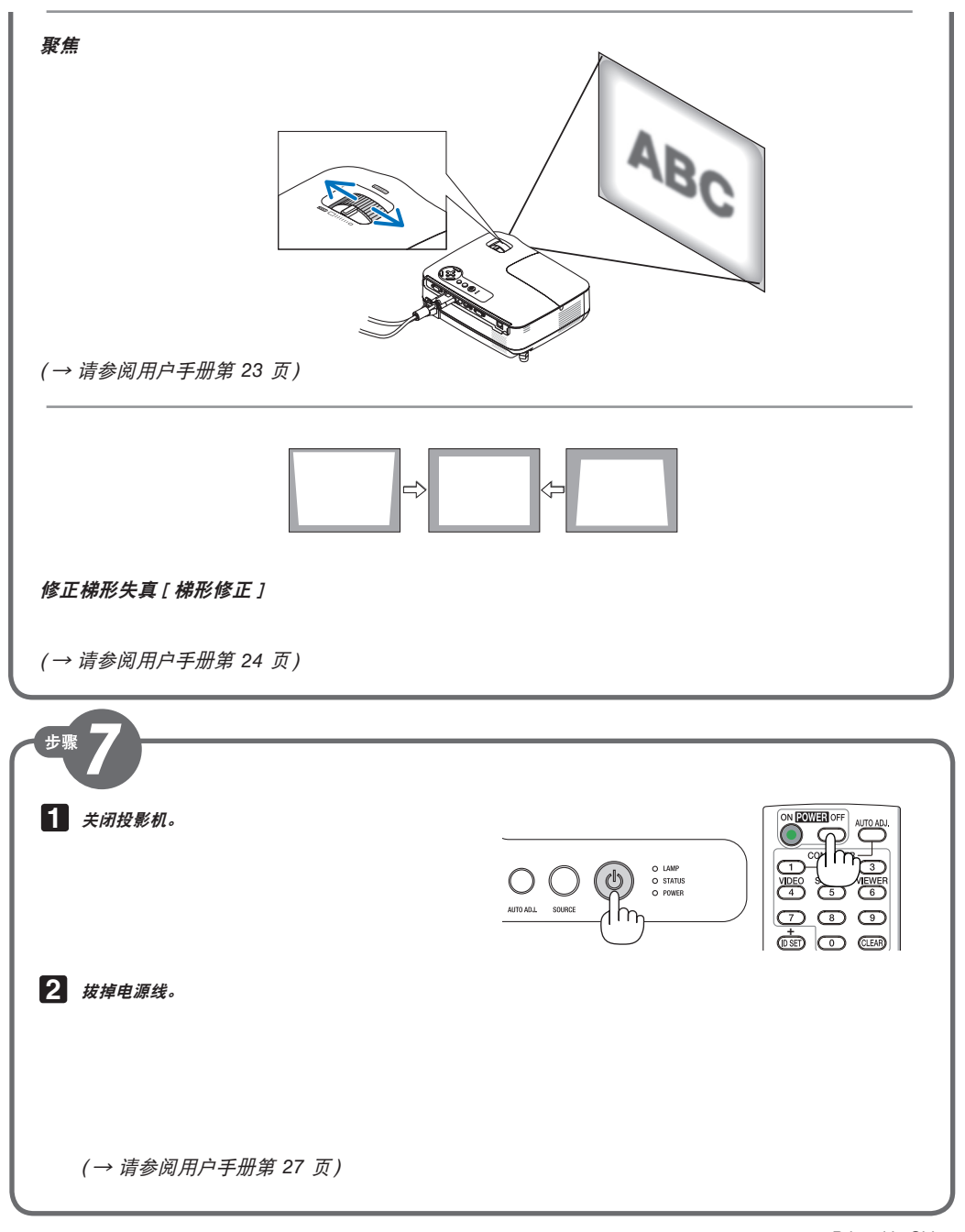